# Convex Optimization: Part III

CMPT 882

Feb. 4

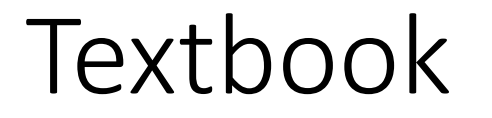

• S. Boyd and L. Vandenberghe, *Convex Optimization*. Cambridge University Press, 2008.

# **Outline**

- Solving convex optimization problems
	- Solving the optimality conditions
	- Gradient methods for approximating solutions to convex optimization problems
		- Unconstrained case

# Optimality Conditions for Convex Programs

• Full optimization problem: minimize  $f(x)$ 

subject to 
$$
g_i(x) \le 0, i = 1, ..., n
$$
  
 $a_j^Tx = b_j, j = 1, ..., m$ 

- Penalty view point:
	- Lagrangian:  $L(x, \lambda) = f(x) + \sum_{i=1}^n \lambda_i g_i(x) + \sum_{j=1}^m \mu_j (a_j^\top x b_j)$ ,  $\lambda_i \geq 0$
- Karush-Kuhn-Tucker (KKT) Conditions:
	- Stationarity  $\nabla_{\chi} L(x^*, \lambda^*, \mu^*) = 0$
	- Primal feasibility:  $g_i(x^*) \leq 0$ ,  $a_i^{\top} x^* b_i = 0$
	- Dual feasibility:  $\lambda^* \geq 0$
	- Complementary slackness:  $\lambda_i^* g_i(x^*) = 0$ ,  $i = 1, ..., n$
- Solve above systems of equations to obtain optimum

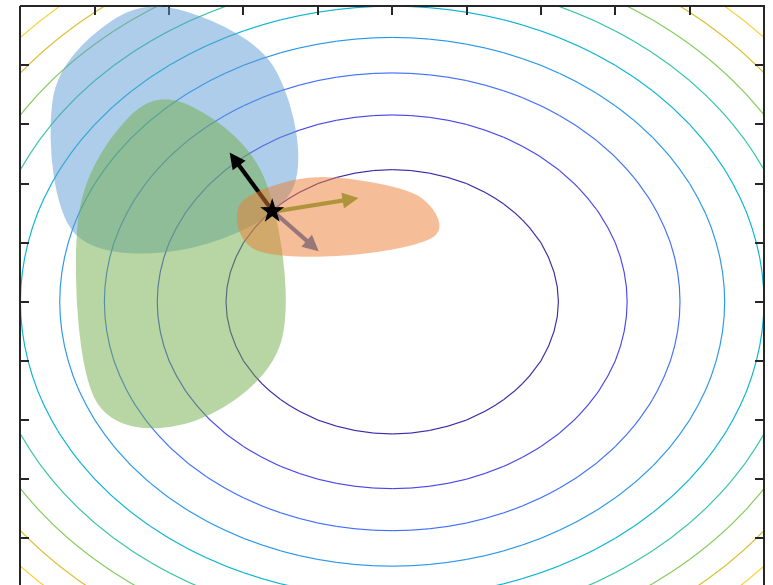

minimize  $\theta$  $X\theta - Y\|_2^2$ 

- Scalar example:
	- Data:  $\{x_i, y_i\}_{i=1}^n$ ,  $x_i, y_i \in \mathbb{R}$
	- Model:  $y = mx + b$ ,  $m, b \in \mathbb{R}$
	- Sum of error of model:  $\sum_{i=1}^{n} (y_i mx_i b)^2$
	- No constraints: allow *any*  $m, b$
- Error in matrix form:  $e_i = y_i [x_i \quad 1]$  $\overline{m}$  $\boldsymbol{b}$

• Stacking the data points: 
$$
E_i = \begin{bmatrix} y_1 \\ y_2 \\ \vdots \\ y_n \end{bmatrix} - \begin{bmatrix} x_1 & 1 \\ x_2 & 1 \\ \vdots & \vdots \\ x_n & 1 \end{bmatrix} \begin{bmatrix} m \\ b \end{bmatrix}
$$
  
\nY  
\nX  
\n $\theta$ 

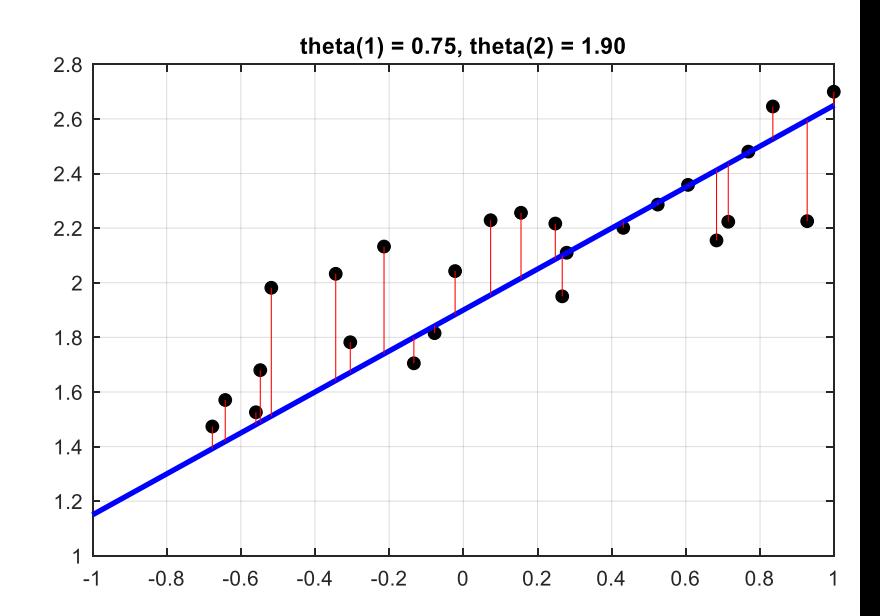

## Optimality Conditions for Convex Programs

• Full optimization problem: minimize  $f(x)$ 

subject to 
$$
g_i(x) \le 0, i = 1, ..., n
$$
  
 $a_j^\top x = b_j, j = 1, ..., m$ 

- Penalty view point:
	- Lagrangian:  $L(x, \lambda) = f(x) + \sum_{i=1}^n \lambda_i g_i(x) + \sum_{j=1}^m \mu_j (a_j^\top x b_j)$ ,  $\lambda_i \geq 0$
- Karush-Kuhn-Tucker (KKT) Conditions:
	- Stationarity  $\nabla_x L(x^*, \lambda^*, \mu^*) = 0$  ←  $\nabla f(x) = 0$
	- Primal feasibility:  $g_i(x^*) \leq 0$ ,  $a_i^{\top} x^* b_i = 0$
	- Dual feasibility:  $\lambda^* \geq 0$
	- Complementary slackness:  $\lambda_i^* g_i(x^*) = 0, i = 1, ..., n$
- Solve above systems of equations to obtain optimum

minimize  $\theta$  $X\theta - Y\|_2^2$ 

- Analytic solution available!
	- Objective:  $f(\theta) = ||X\theta Y||_2^2$ , set derivative to zero
	- $f(\theta) = (X\theta Y)^{\top} (X\theta Y)$
	- $f(\theta) = \theta^\top X^\top X \theta 2Y^\top X \theta + Y^\top Y$  $\partial f$  $\partial \theta$  $= 2X^{\mathsf{T}}X\theta - 2X^{\mathsf{T}}Y$  $0 = 2X^{\mathsf{T}} X \theta - 2X^{\mathsf{T}} Y$  $X^{\top}Y = X^{\top}X\theta$  $\theta = (X^{\top}X)^{-1}X^{\top}Y$

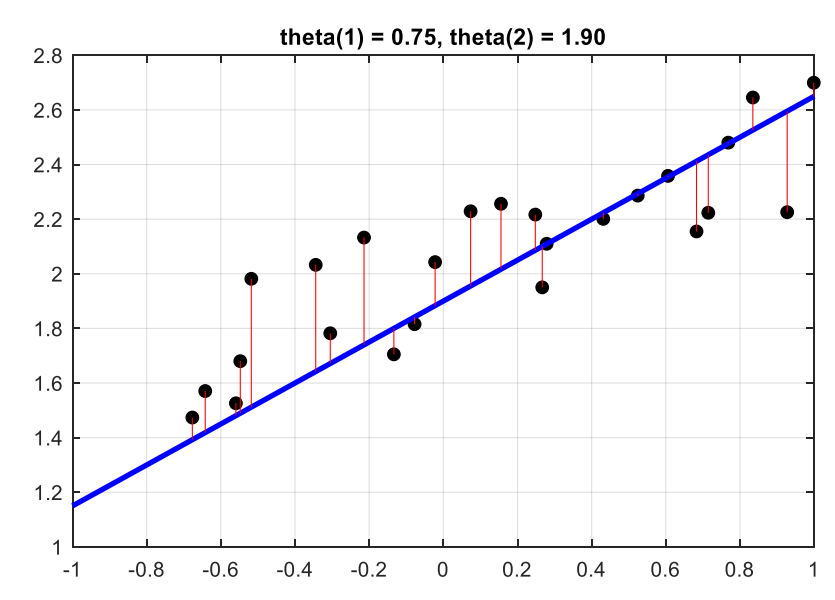

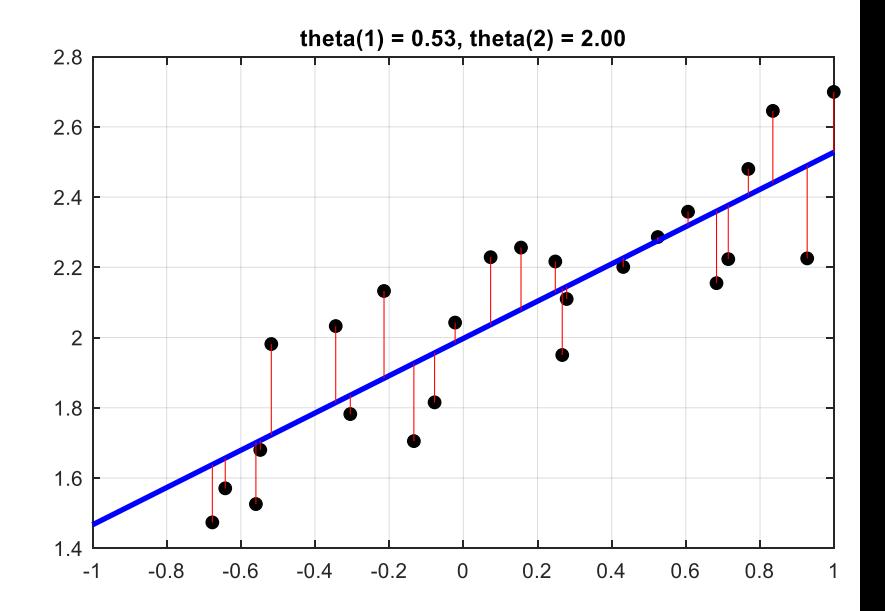

 $L(x, \lambda) = f(x) + \sum$ 

 $i=1$ 

 $\boldsymbol{n}$ 

minimize imize  $\|X\theta-Y\|_2^2$ subject to  $\theta_1^2 + \theta_2^2 \leq 1$ 

- Lagrangian:
- Stationarity  $\nabla_x L(x^*, \lambda^*, \mu^*) = 0$
- 2<sub>2</sub> minimize  $\lim_{\theta}$ ize  $\|X\theta-Y\|_2^2$ subject to  $\|\theta\|_2^2 - 1 \leq 0$ 
	- $\lambda_i g_i(x)$   $L(\theta, \lambda) = ||X\theta Y||_2^2 + \lambda (||\theta||_2^2 1)$ 
		- $\nabla_{\theta}L(\theta,\lambda) = 2X^{\mathsf{T}}X\theta 2X^{\mathsf{T}}Y + 2\lambda\theta$  $0 = X^{\mathsf{T}} X \theta - X^{\mathsf{T}} Y + \lambda \theta$  $X^{\top}Y = (X^{\top}X + \lambda I)\theta$

- Primal feasibility:  $g_i(x^*) \leq 0$ ,  $a_i^{\top} x^* b_i = 0$
- Dual feasibility:  $\lambda^* \geq 0$
- Complementary slackness:  $\lambda_i^* g_i(x^*) = 0$ ,  $i = 1, ..., n$

 $\lambda(||\theta||_2^2 - 1) = 0$  $\lambda = 0$  or  $\|\theta\|_2^2 = 1$ 

 $\theta\|_2^2-1\leq 0$ 

 $\lambda \geq 0$ 

- Case 1: If  $\lambda = 0$ , then
	- $\lambda \geq 0$  is satisfied automatically
	- $X^{\top}Y = (X^{\top}X)\theta \Rightarrow \theta = (X^{\top}X)^{-1}X^{\top}Y$
	- If  $\|\theta\|_2^2 1 \leq 0$  happens to be true, we are done
	- Otherwise, try case 2
- Case 2: If  $\|\theta\|_2^2 = 1$ , then
	- $||\theta||_2^2 1 \leq 0$  is satisfied automatically
	- $X^{\top}Y = (X^{\top}X + \lambda I)\theta \Rightarrow \theta = (X^{\top}X + \lambda I)^{-1}X^{\top}Y$
	- Solve  $||\theta||_2^2 = 1$  and  $\theta = (X^{\mathsf{T}}X + \lambda I)^{-1}X^{\mathsf{T}}Y$  for  $\theta$  and  $\lambda$
	- If  $\lambda \geq 0$ , we are done

#### **KKT conditions:**

- $X^{\top}Y = (X^{\top}X + \lambda I)\theta$
- $\|\theta\|_2^2 1 \leq 0$
- $\lambda > 0$
- $\lambda = 0$  or  $||\theta||_2^2 = 1$

# Solving the Optimality Conditions

minimize  $f(x)$ 

- Equations to solve: KKT conditions
	- Stationarity  $\nabla_{\chi} L(x^*, \lambda^*, \mu^*) = 0$
	- Primal feasibility:  $g_i(x^*) \leq 0$ ,  $a_i^{\top} x^* b_i = 0$
	- Dual feasibility:  $\lambda^* \geq 0$
	- Complementary slackness:  $\lambda_i^* g_i(x^*) = 0$ ,  $i = 1, ..., n$
- Use numerical equation solvers, or do it by hand (as much as possible)
- For convex problems, KKT conditions are necessary and sufficient
- For non-convex problems, KKT conditions are just necessary

subject to  $g_i(x) \leq 0, i = 1, ..., n$  $a_j^{\mathsf{T}} x = b_j, j = 1, ..., m$ 

# **Outline**

- Solving convex optimization problems
	- Solving the optimality conditions
	- **Gradient methods for approximating solutions to convex optimization problems**
		- **Unconstrained case**

#### Numerical Solution: Gradient Methods

- Start from  $\chi^0$  and construct a sequence  $x^k$ such that  $x^k \rightarrow x^*$ 
	- Calculate  $x^{k+1}$  from  $x^k$  by "going down the gradient"
	- Unconstrained case:  $x^{k+1} = x^k \alpha^k \nabla f(x)$ ,  $\alpha^k > 0$

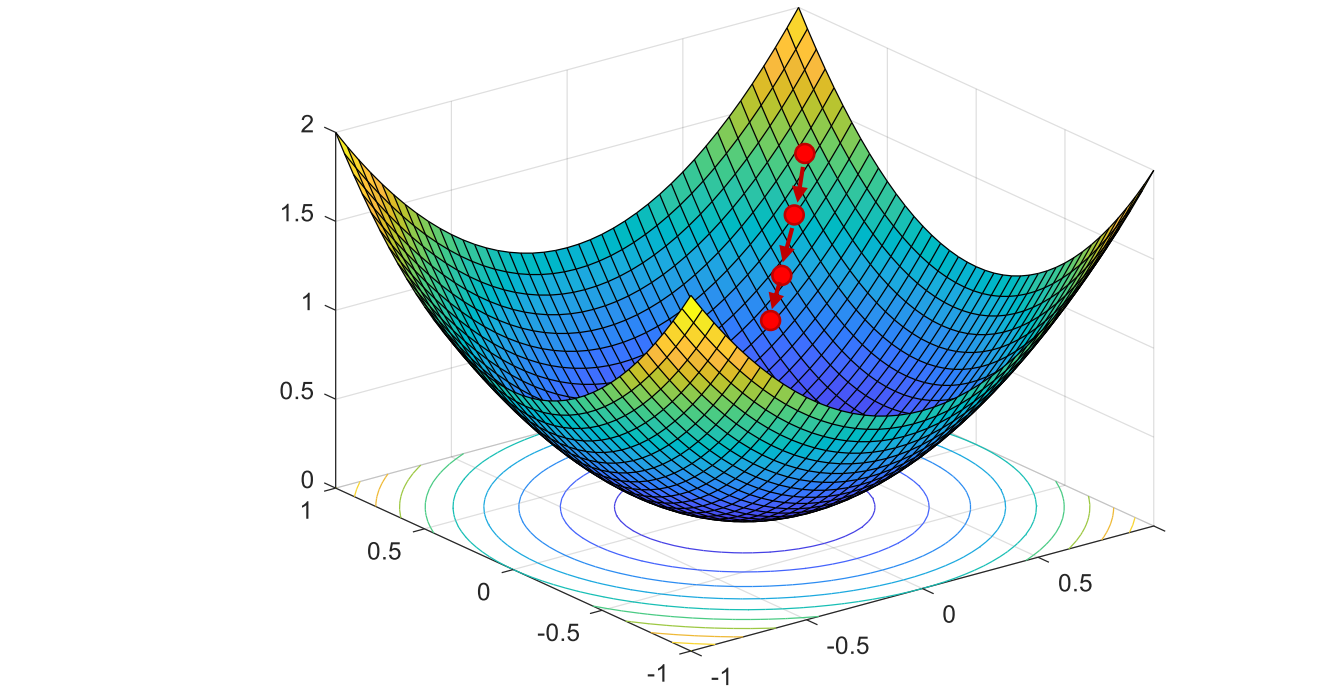

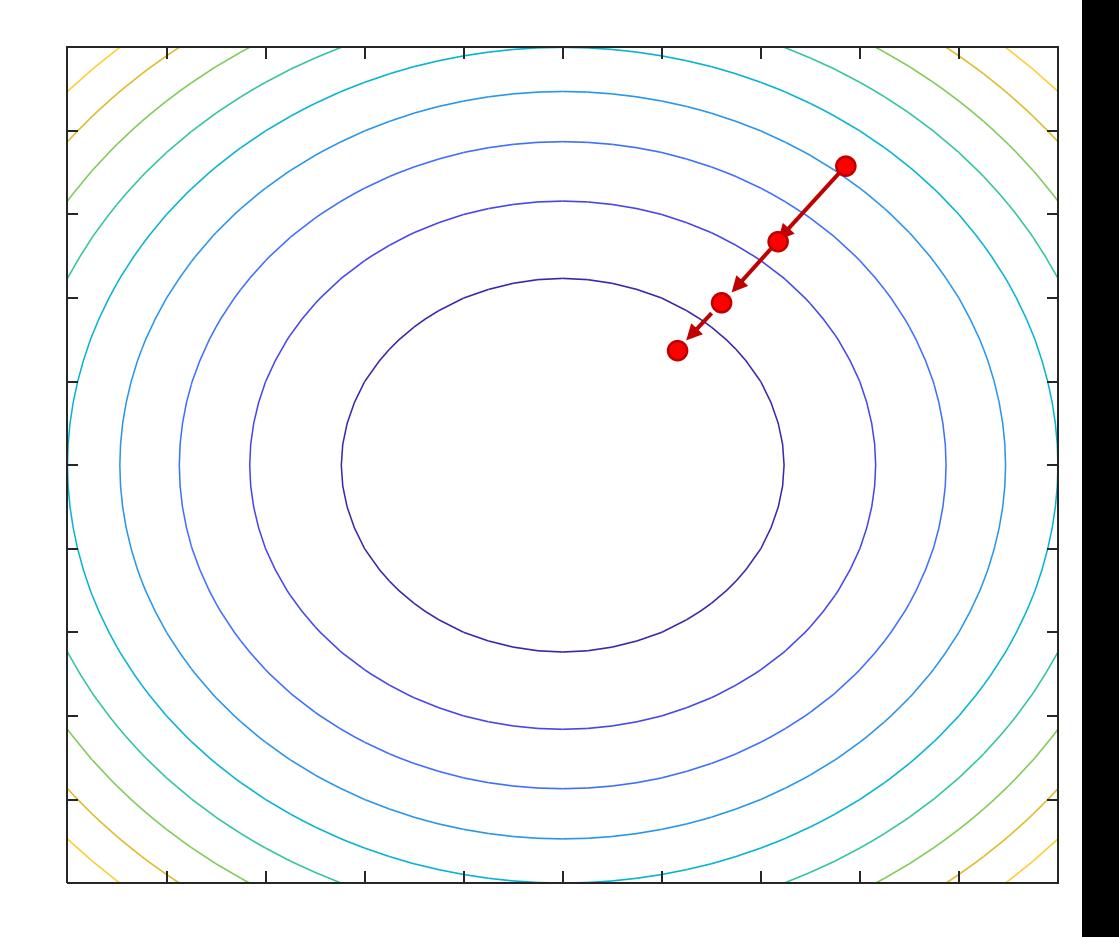

### Numerical Solution: Gradient Methods

- Start from  $\chi^0$  and construct a sequence  $x^k$ such that  $x^k \rightarrow x^*$ 
	- Calculate  $x^{k+1}$  from  $x^k$  by "going down the gradient"
	- Unconstrained case:  $x^{k+1} = x^k \alpha^k \nabla f(x)$ ,  $\alpha^k > 0$
- More generally,  $x^{k+1} = x^k + a^k d^k$  for some  $d$  such that  $\nabla f(x^k) \cdot d^k < 0$
- Tuning parameters: descent direction  $d^k$ , and step size  $\alpha^k$

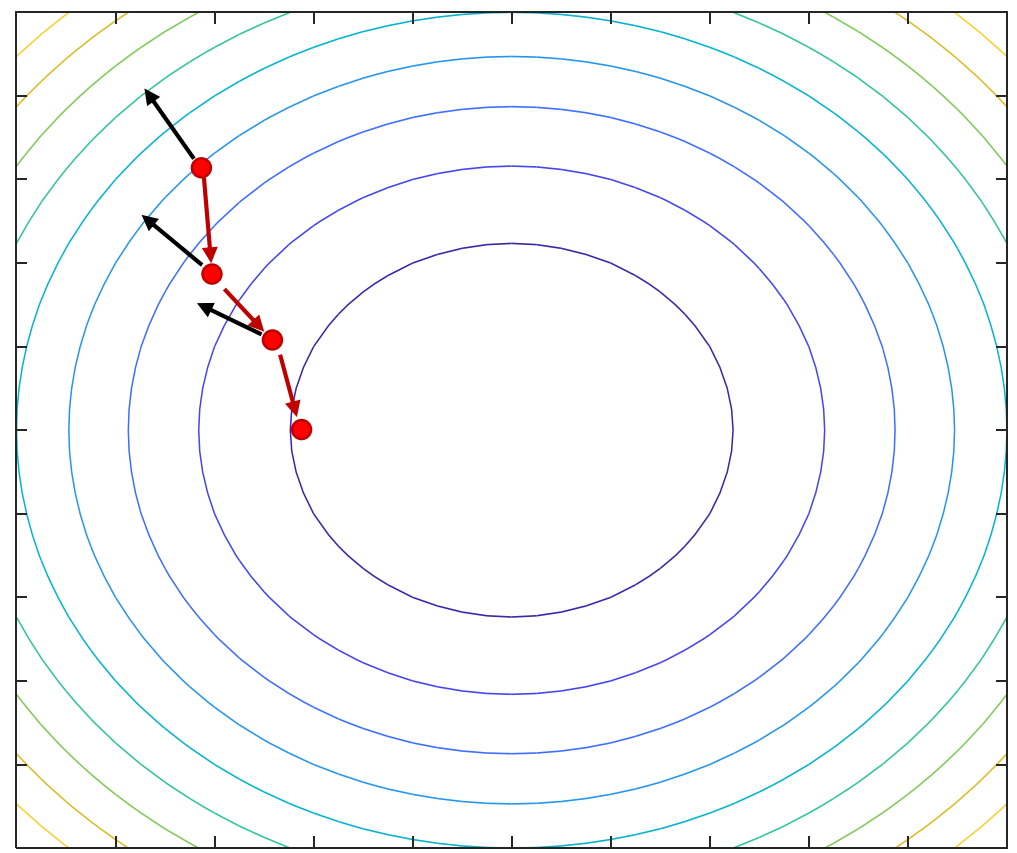

#### Descent Direction

- Steepest descent:  $d^k = -\nabla f(x^k)$ 
	- $x^{k+1} = x^k \alpha^k \nabla f(x)$
	- Simple but sometimes leads to slow convergence

#### Steepest Descent (Gradient Descent) Example

• Line fitting: 
$$
f(\theta) = ||X\theta - Y||_2^2
$$
  
\n•  $\frac{\partial f}{\partial \theta} = 2X^T X \theta - 2X^T Y$   
\ntheta-last = [-2; -2];  
\ndtheta = 10;  
\nmaxIter = 500;  
\n  
\nif (norm(dtheta) <= 0.001)  
\nbreak;  
\nend  
\n  
\ntheta = theta\_last - alpha\*(2\*X\*\*xtheta\_last - 2\*x\*xy);  
\ntheta = 0.1/k;  
\ntheta = 0.1/k;  
\ntheta = theta\_last - theta;  
\ntheta = beta\_last = theta;

#### Steepest Descent (Gradient Descent) Example

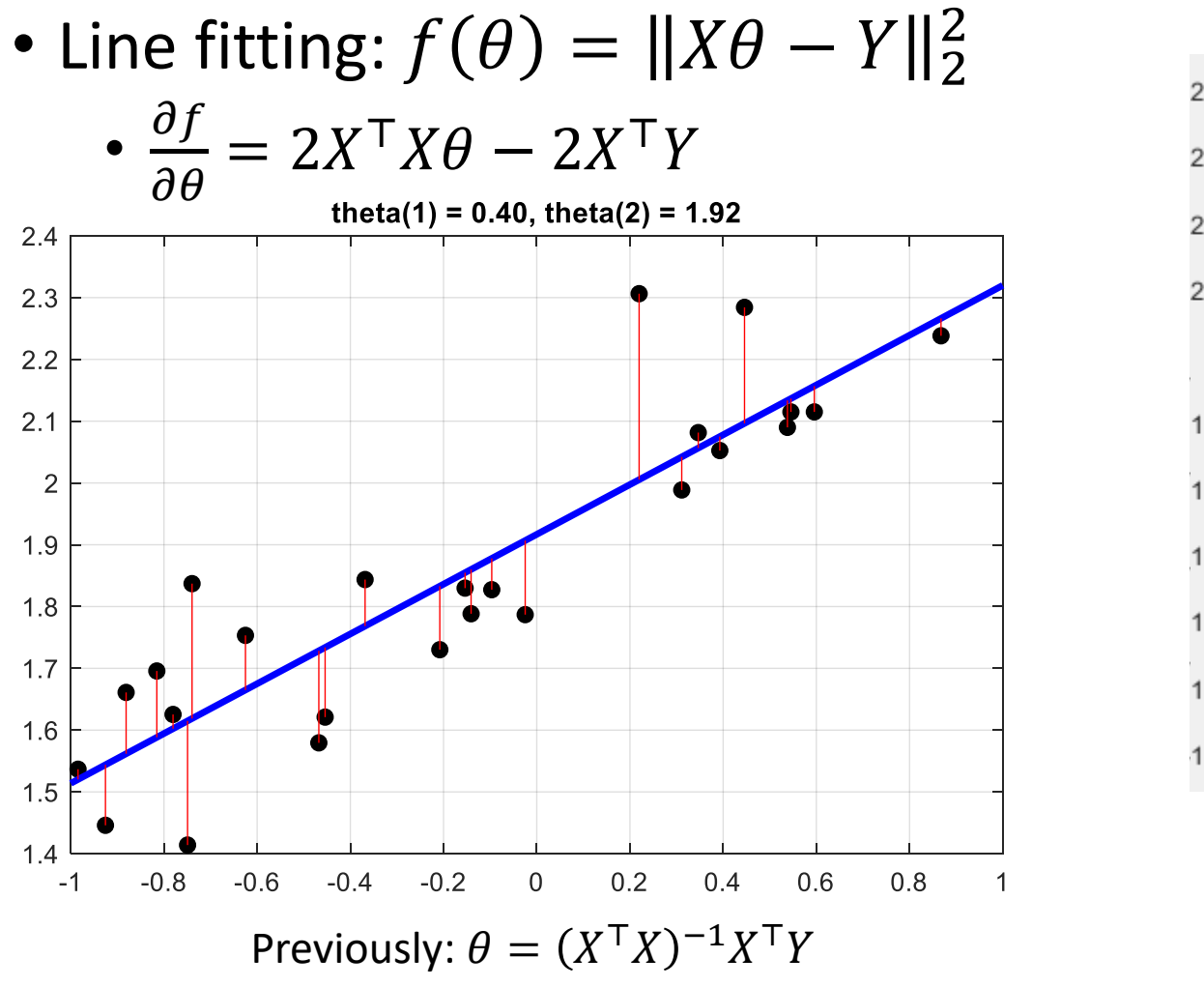

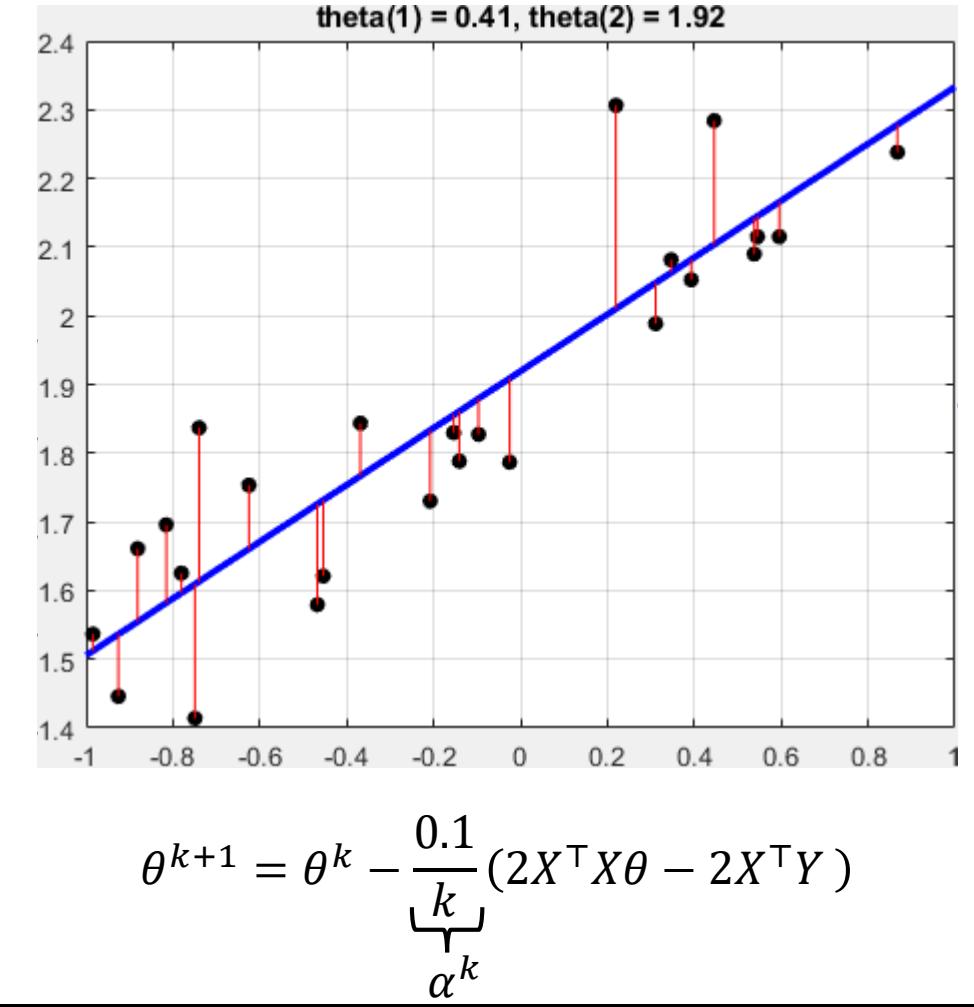

#### Descent Direction

- Steepest descent:  $d^k = -\nabla f(x^k)$ 
	- $x^{k+1} = x^k a^k \nabla f(x)$
	- Simple but sometimes leads to slow convergence

• Newton's method: 
$$
d^k = (\nabla^2 f(x^k))^{-1} \nabla f(x^k)
$$

• Minimize the quadratic approximation:

$$
f^{k}(x) = f(x^{k}) + \nabla f(x^{k})^{\top}(x - x^{k}) + \frac{1}{2}(x - x^{k})^{\top}\nabla^{2} f(x^{k})(x - x^{k})
$$

- Set gradient to zero to obtain next iterate  $\nabla f^k(x) = \nabla f(x^k) + \nabla^2 f(x^k)(x - x^k) = 0$  $\Rightarrow x^{k+1} = x^k - \left(\nabla^2 f(x^k)\right)$  $-1$  $\nabla f(x^k)$
- Fast convergence, but matrix inverse required
- Alternatively, use an algorithm to minimize a quadratic function

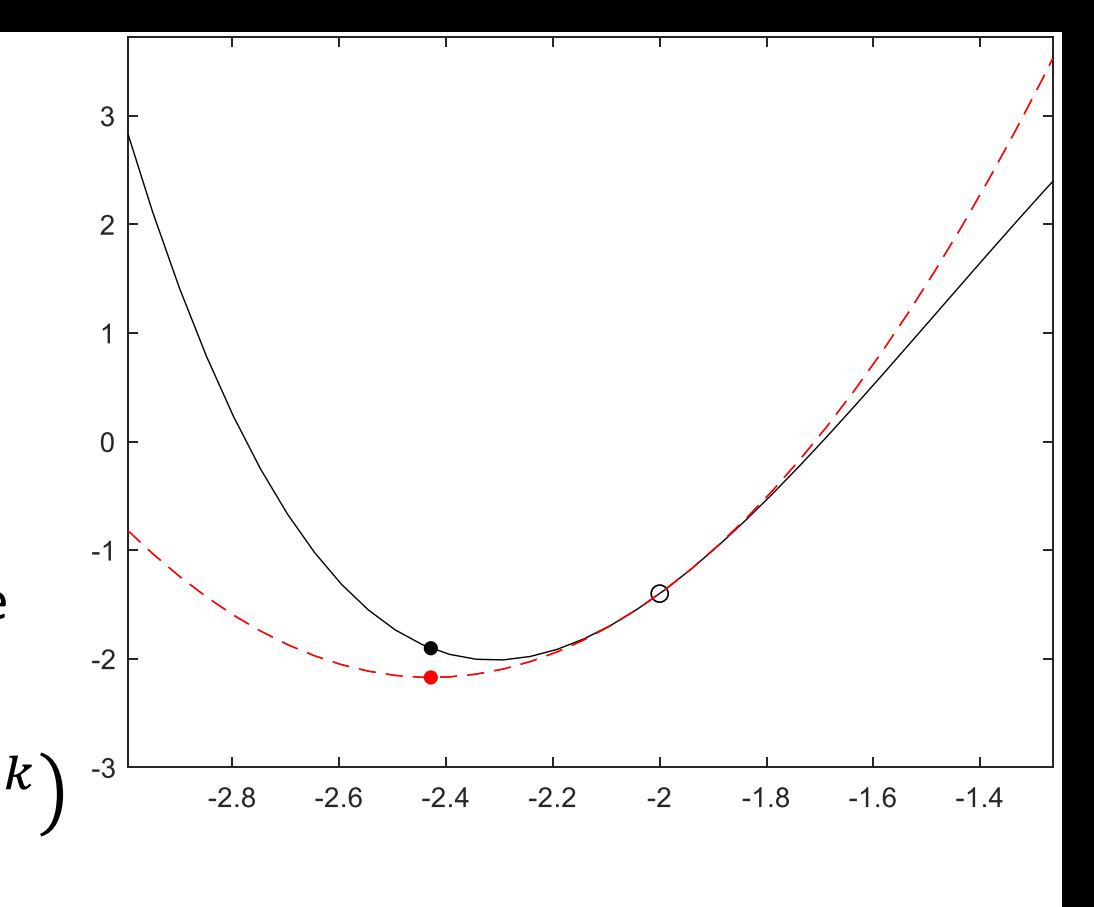

# Step Size

- Recall  $x^{k+1} = x^k + a^k d^k$ , with  $\nabla f(x^k)^\top$  $d^k < 0$
- Line search: choose  $\alpha^k = \min_{\alpha}$  $\alpha \geq 0$  $f(x^k + \alpha^k d^k)$ 
	- Requires minimization
- Constant step size:  $\alpha^k = \alpha$ 
	- May not converge
- Diminishing step size:  $\alpha^k\rightarrow 0$ 
	- Still need to explore all regions  $\sum \alpha^k = \infty$
	- For example:  $\alpha^k = \frac{\alpha^0}{k}$  $\boldsymbol{k}$

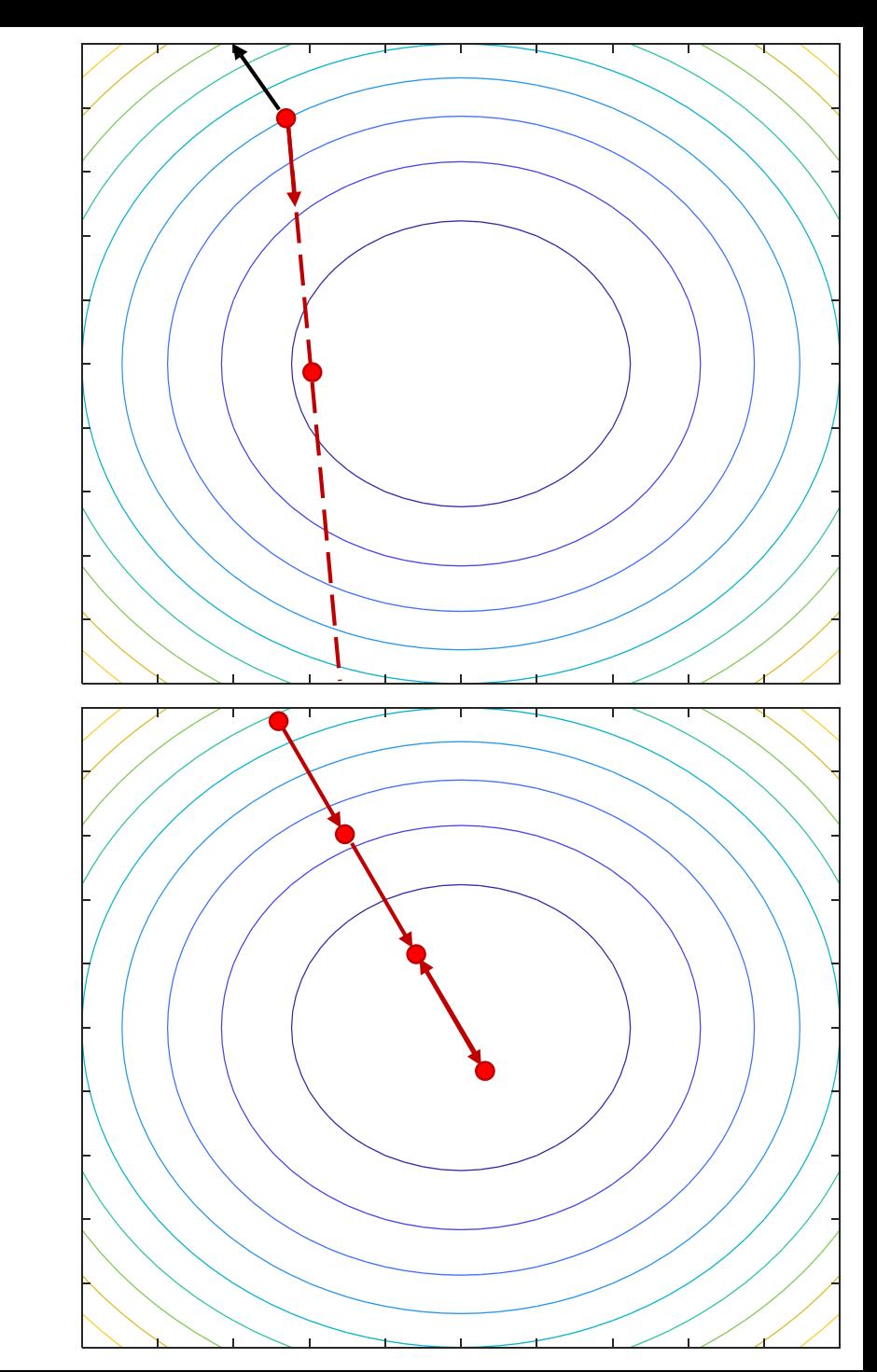

• Steepest descent,  $\alpha^k = \alpha^0/k$ 

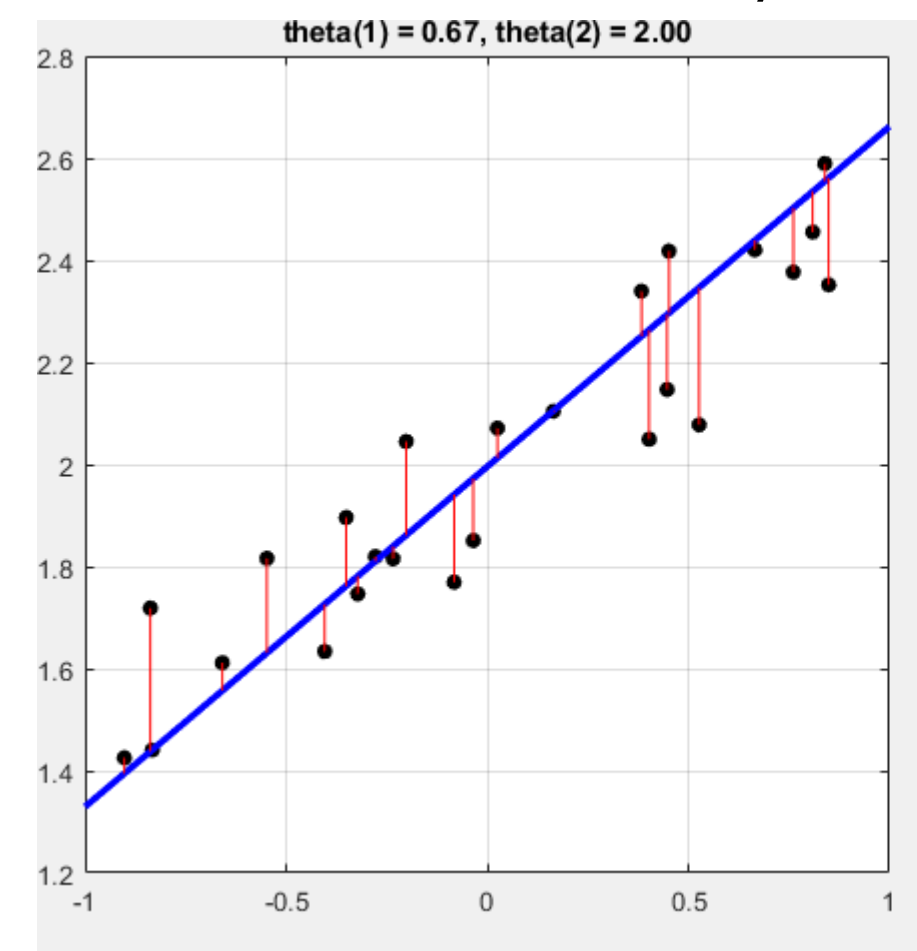

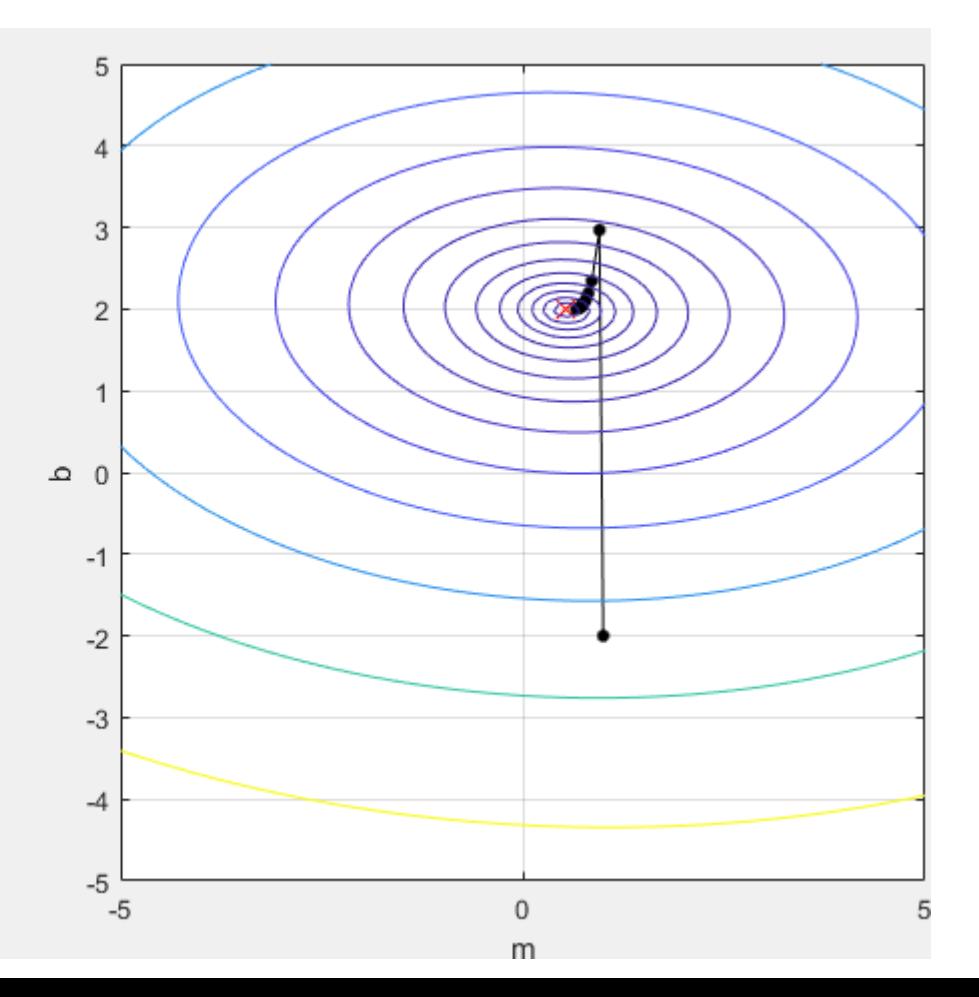

• Steepest descent,  $\alpha^k = \alpha^0$  (small steps)

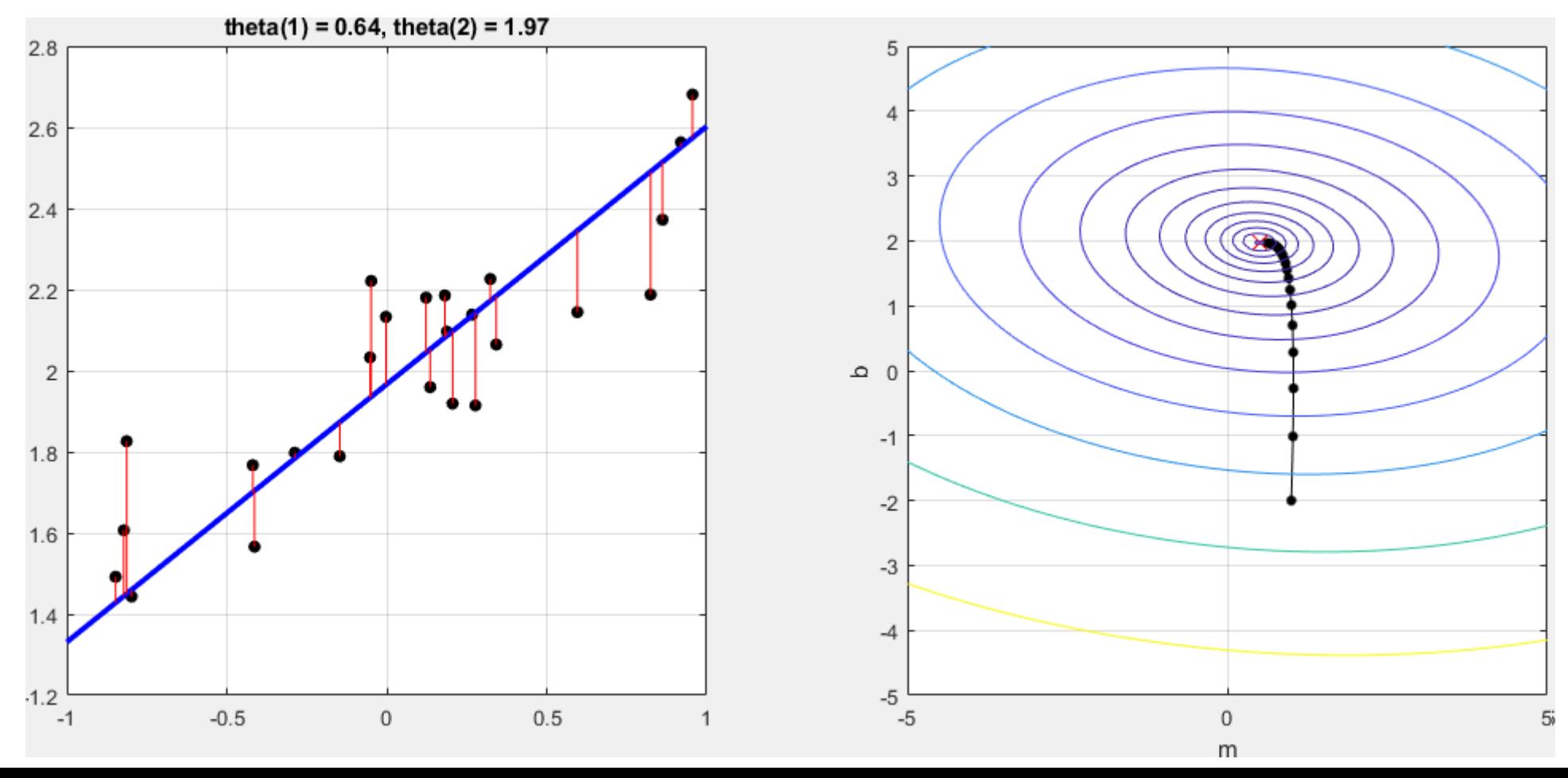

• Steepest descent,  $\alpha^k = \alpha^0$  (large steps)

![](_page_20_Figure_2.jpeg)

• Steepest descent,  $\alpha^k = \alpha^0/k^2$  (steps do not sum to  $\infty$ :  $\sum_{k=1}^\infty$  $\infty$  1  $k^2$ =  $\pi^2$ 6 )

![](_page_21_Figure_2.jpeg)

# Dealing with Constraints

- Idea 1: Apply descent step, and project point to feasible set
	- Proximal gradient methods
	- Difficulty: Computing the projected point
- Idea 2: Set penalty to ∞ for constraint violation
	- Barrier functions

![](_page_22_Picture_6.jpeg)

#### Introduction to cvx

- cvx: MATLAB software for disciplined convex programming
	- http://cvxr.com/cvx/download/
	- http://cvxr.com/cvx/doc/install.html
- User must make sure the program is convex
- Also useful later on in the course

```
Coding example in cvx
                                                           x^{\top} P x + q^{\top} x + rmin
                                                       \mathcal{X}subject to -1 \le x \le 113 12 −2
                                                                           −22
                                   where P = |12 \t17 \t6 |, q = |-14.5|, r = 1P =, q =12 17 6
                                                                          −14.5
                                                   −2 6 12
                                                                            13
P = [13 \ 12 \ -2; 12 \ 17 \ 6; -2 \ 6 \ 12];q = [-22; -14.5; 13];r = 1;
n = 3:x_lower = -1;<br>x_lupper = 1;Status: Solved
% Construct and solve the model
                                                                            Optimal value (cvx optval): -21.625
cvx begin
    variable x(n)The computed optimal solution is (1.0, 0.5, -1.0)minimize ((1/2)*quad form(x, P) + q' * x + r)
    x \geq x lower;
    x \leq x upper;
cvx end
fprintf('The computed optimal solution is (\frac{1}{2}, 1f, \frac{1}{2}, 1f) \n\cdot x(1), \ldotsx(2), x(3))
```
#### Coding example in cvx

$$
\min_{x} x^{T} P x + q^{T} x + r
$$
  
subject to  $-1 \le x \le 1$   
where  $P = \begin{bmatrix} 13 & 12 & -2 \\ 12 & 17 & 6 \\ -2 & 6 & 12 \end{bmatrix}, q = \begin{bmatrix} -22 \\ -14.5 \\ 13 \end{bmatrix}, r = 1$ 

• What happens if

$$
P = \begin{bmatrix} 0 & 12 & -2 \\ 12 & 17 & 6 \\ -2 & 6 & 12 \end{bmatrix}
$$
?

#### Coding example in cvx

![](_page_26_Figure_1.jpeg)

#### Coding example in cvx

![](_page_27_Figure_1.jpeg)

$$
\min_{x} x^{\top} P x + q^{\top} x + r
$$
  
subject to  $-1 \le x \le 1$   
where  $P = \begin{bmatrix} 0 & 12 & -2 \\ 12 & 17 & 6 \\ -2 & 6 & 12 \end{bmatrix}, q = \begin{bmatrix} -22 \\ -14.5 \\ 13 \end{bmatrix}, r = 1$ 

Error using cvx/quad form (line 230) The second argument must be positive or negative semidefinite.

```
Error in gp_cvx_example (line 19)
   minimize (1/2)*quad_form(x, P) + q'*x + r)
```
 $\gg$  eig(P)

 $ans =$ 

 $-7.3059$ 11.4985 24.8074